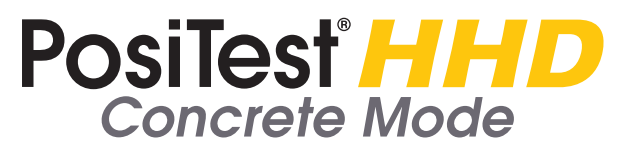

**Addendum to Instruction Manual v. 1**

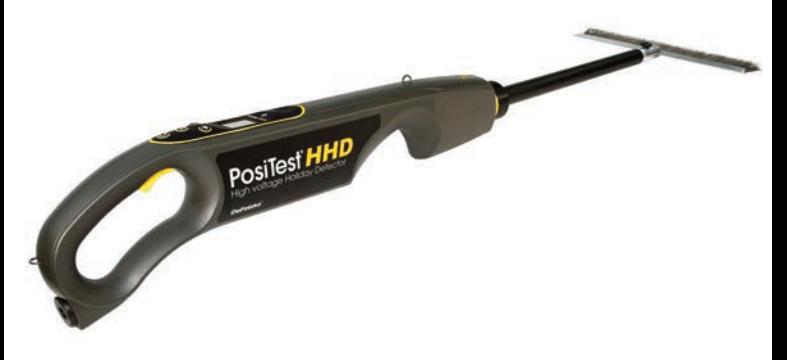

The conductivity of concrete is directly related to its moisture content. To optimize the **PosiTest** *HHD's* ability to detect holidays in coatings applied over concrete, **Concrete Mode** should be enabled. When concrete mode is enabled the **Sensitivity** menu icon will appear. For most applications the default sensitivity is appropriate.

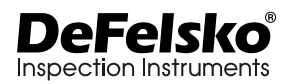

## **Modifications to the 'Quick Start' (p. 5) procedure when** *Measuring on Concrete*

- Attach the **PosiTest** *HHD* ground cable to exposed rebar, pipe of other metal structure embedded in the concrete. Alternatively, the ground cable can be placed on top of an area of uncoated concrete using damp sandbags.
- Ensure **Concrete Mode** is enabled from the **PosiTest** *HHD* Menu. The **Concrete Mode** icon **WA** will appear on the display.
- **Ensure that the electrode is in contact with the coating in an area with no holidays before activating the high voltage output.** In concrete mode, the **PosiTest HHD** only regulates the output voltage for the first half-second after the high voltage output has been activated. If, while testing, the displayed test voltage decreases due to changes in concrete moisture, simply deactivate and reactivate the high voltage output while keeping the electrode in contact with the coating.

**NOTE:** If the high voltage output is activated while the electrode is not in contact with the coating or if a holiday is present, a voltage drop may be noticed when the electrode is placed on the coating.

For best operation, verify that the **Sensitivity** is set correctly. Find a known holiday in the coating or prepare a shim of the same thickness as the coating over the bare concrete with a 1mm diameter hole drilled in the center. Ensure that the **PosiTest** *HHD* detects the holiday or hole in the shim. If the sensitivity is too high (slider too far to the right) the instrument may alarm when no holiday is present. If the sensitivity is too low (slider too far to the left) the instrument may fail to alarm when a holiday is present.

**NOTE:** The sensitivity setting is retained during power cycles. After a **O** Reset the sensitivity is set to default.

• To turn off **Concrete Mode**, select **AL** from the **PosiTest** *HHD* Menu.